## **Sony Ericsson K800i Repair Manual**

Yeah, reviewing a book **Sony Ericsson K800i Repair Manual** could build up your near connections listings. This is just one of the solutions for you to be successful. As understood, expertise does not suggest that you have wonderful points.

Comprehending as without difficulty as concurrence even more than other will give each success. next to, the broadcast as with ease as sharpness of this Sony Ericsson K800i Repair Manual can be taken as capably as picked to act.

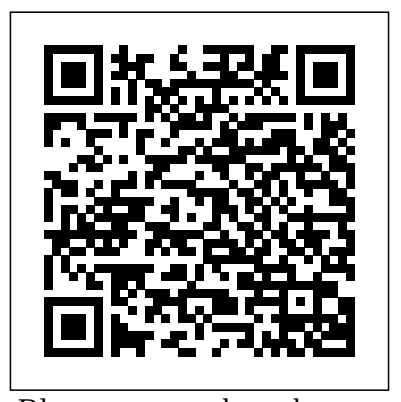

Please note that the content of this book primarily consists of articles available from Wikipedia or other free sources online. Pages: 139. Chapters: Google Chrome, YouTube, Google Maps, Gmail, Google Books, Google Street View, List of Google products, Orkut, Chromium, Gmail interface, Satellite map images with missing or unclear data, Google Books Library Project, Apache Wave, AdSense, Google Talk, AdWords, Google Desktop, Google Groups, Google Videos, Google Translate, Google Apps, Google Buzz, Google Translator Toolkit, Google News, Picasa, Google App Engine, Google Docs, Google Web Toolkit, Google Analytics, Google Scholar and academic libraries, Google Answers, Google Calendar, Google Toolbar, Blogger, Sitemaps, Google Image Labeler, Google Code, Gears, Gizmo5, Ad Manager, SketchUp, IGoogle, Vevo, Google Reader, Google Fast Flip, Google Sidewiki, Google Health, Google Map Maker, Google Person Finder, Google Sites, Google Trends, Supplemental Result, Google Pack, Google Apps Script, Google One Pass, History of Google Docs, Jaiku, Google App Inventor, Google eBooks, Google Lively, Google Quick Search Box, Sitemap index, Google Circles, V8, Google Code Search, Google Friend Connect, Chrome Web Store, Google Images, Google Checkout, Dodgeball, Living stories, Google Web Accelerator, Google Notebook, Google Chart API, Google Base, Google Moderator, Google Browser Sync, Google Public DNS, Google Dictionary, Google Personalized Search, Google Questions and Answers, Google Product Search, Google Bookmarks, Google Finance, Google WiFi, Google Alerts, Checker Plus for Google Calendar, Google Real-Time Search, Google Moon, Google Image Swirl, Google Webmaster Tools, Google Cloud Print, Google Current, Google Squared, Google News Archive, Google Offers, Google Mars, Google 3D Warehouse, Google Grants, Google Gadgets, Google Contacts, Google Website Optimizer, Google Insights for Search, Google Labs, Google Data Liberation Front, Google Business

Solutions, Google X, .. Riley Blakely and the remainder of Grandview High's french class is heading out on a school trip to Paris. The three weeks in Paris are supposed to be an 'educational opportunity' for this lot. But of course, these hormonal teenagers just cannot abide by the rules. The one rule set by their lovely Mr. Walker: You cannot room with somebody of the opposite gender.So what does this french Written by leading class do? Room with the opposite gender, with a funny way of picking roommates. Chit picking. Because hormonal teenagers on guide addresses the practical can just never get enough.Insert Asher West. Her not so secret annoying hater. It's a hate-hate relationship.He's the guy who picked Riley's name. He's the most popular guy in the freaking school and Riley? Not so much. Put the two together and you'll get a whole lot of arguments and awkward moments.They're roommates and they're stuck in Paris, the means of clinical examples, city of love and the city of lights Alfie, Bridget Jones's Diary, Harry Potter underdeveloped countries, and and the Philosopher's Stone, Notting Hill, Patriot Games: all these movies took place on the streets and in the neighborhoods of London. This intriguing guide to the city on screen covers the whole metropolis area by area, so you'll be able to find out where your favorites were shot. In some instances, ?then" and addition, quality assurance, legal ?now" images contrast stills from the films with the same places photographed recently; in other cases, pictures simply show the locations. A comprehensive index enables you to easily locate streets information on training and areas. Meticulously researched, this handbook offers delights for both film buffs and London enthusiasts. JAMES BOND declares war on Le Chiffre, links. French Communist and paymaster of the A visual journey behind the scenes Soviet murder organization SMERSH. The of the new James Bond movie Casino battle begins for the ace secret agent in a Royale offers a photographic fifty-million-franc game of baccarat...gains record of the making of the momentum in his fiery love affair with a blockbuster film, along with sensuous lady spy...and reaches a chilling portraits of the cast and crew, climax with fiendish torture at the hands of a master sadist. The critics give a winning hand to Ian Fleming's superlativemore. thriller of espionage, adventure, intrigue and murder-CASINO ROYALE " Hums with tension...Author Fleming keeps his incidents and characters spinning through inventions and conceptual their paces like juggling balls."—Time "A innovations that have shaped the speed-breaker for thrills with a big dramatic scene set in a crowded casino." Atlanta Journal Constitution "Excitement world. Each alphabetically-ordered enough to intrigue the most hardened reader." —Newark News "Mounting suspense on every page."—Houston Chronicle "It's superlative, everything News-Journal A Compendium of Select, Pivotal Inventions Google Services The 9th Symbol P. A. T. H. Wellness Manual Mobile Internet For Dummies Casino Royale teledermatologists and telemedicine experts, this handsneeds of the many emerging teledermatology services worldwide. It covers the medical and technical prerequisites for such services as well as the photographic imaging essentials. It also illustrates the discusses teledermatology in presents specialized methods of teledermatology. The impact of relationship is explored, and the advantages that accrue from improving access to expert knowledge are explained. In care services are all considered. opportunities, sample protocols, references, and relevant web spectacular European locations, This encyclopedic reference provides a concise and engaging overview of the groundbreaking field of computing, and the technology that runs the modern minds behind it, selected from a wide range of diverse topics.

such a story should be...One can only beg for more from Mr. Fleming."—Pensacola performance of teledermatology by telemedicine on the doctor-patient assumptions, economic aspects, and the future horizons of such health A comprehensive appendix provides consent forms, information sheets,

set designs, special effects, and entry presents a brief account of a pivotal innovation and the great

machines, Leibniz's binary arithmetic, Boole's symbolic logic, and Von Neumann architecture Reviews a range of historical analog and digital computers, significant mainframes and minicomputers, and pioneering home and personal computers Discusses a selection of programming languages and operating systems, along with key concepts in software engineering and commercial computing Examines the invention of the transistor, the integrated circuit, and the microprocessor Relates the history strengths and limitations of of such developments in personal computing as the mouse, the GUI, Atari video games, and Microsoft Office Surveys innovations in communications, covering mobile phones, WiFi, the Internet and World Wide Web, e-commerce, smartphones, social media, and GPS health professionals including Presents coverage of topics on artificial intelligence, the ATM, digital photography and digital music, robotics, and Wikipedia Contains self-test quizzes and a helpful glossary This enjoyable compendium will appeal to the general reader curious about the intellectual milestones that led to the digital age, as well as to the student of computer science seeking a primer on the history of Companion their field. Dr. Gerard O'Regan is Human Benefit through the a CMMI software process improvement consultant with research interests including software quality and software process improvement, mathematical approaches to software quality, and the history of computing. He is the author of such Springer titles as World of Computing, Concise Guide to Formal Methods, Concise Guide to Software Engineering, and Guide to Discrete networks function and how they can be used in a Mathematics. FAO provides countries with technical support to conduct

Topics and features: Describes the evaluation. Differenct indicators development of Babbage's computing can be selected according to a study's objectives, sample population, costs and required precision. In low capacity settings, a number of other issues should be considered (e.g. availability of food composition tables, cultural and community specific issues, such as intrahousehold distribution of foods and eating from shared plates, etc.). This manual aims to signpost for the users the best way to measure food and nutrient intakes and to enhance their understanding of the key features, various methods. It also highlights a number of common methodological considerations involved in the selection process. Target audience comprises of individuals (policy-makers, programme managers, educators, dietitians and nutritionists, field workers and researchers) involved in national surveys, programme planning and monitoring and evaluation in low capacity settings, as well as those in charge of knowledge brokering for policy-making. Digital Evidence and Computer Crime The Innovation in Computing

nutrition assessments, in

particular to build the evidence

base required for countries to achieve commitments made at the Nutrition (ICN2) and under the 2016-2025 UN Decade of Action on Nutrition. Such concrete evidence can only derive from precise and valid measures of what people eat and drink. There is a wide range of dietary assessment methods available to measure food and nutrient intakes (expressed as energy insufficiency, diet quality and food patterns etc.) in diet and nutrition surveys, in impact surveys, and in monitoring and

Second International Conference on ubiquitous as legal and medical evidence, just as they Photographic imagery has come a long way from the pinhole cameras of the nineteenth century. Digital imagery, and its applications, develops in tandem with contemporary society' ssophisticated literacy of this subtle medium. This book examines the ways in which digital images have become ever more have become our primary source of news and have replaced paper-based financial documentation. Crucially, the contributions also analyze the very profound problems which have arisen alongside the digital image, issues of veracity and progeny that demand systematic and detailed response: It looks real, but is it? What camera captured it? Has it been doctored or subtly altered? Attempting to provide answers to these slippery issues, the book covers how digital images are created, processed and stored before moving on to set out the latest techniques for forensically examining images, and finally addressing practical issues such as courtroom admissibility. In

With more than 100 million participants Minecraft has become a global craze and is one of the most popular video games ever 101 Awesome Builds provides players at all levels the tools to excel in the most popular aspect of the game: building. Featuring step-by-step, colorful guides to builds of all shapes and sizes, this book is a must-have for beginning players and master builders alike.From the experts who brought you The Big Book of Building, this guide features more hints, tips, and cheats to open up the creative minds of all Minecraft players. This book is not authorized, sponsored, endorsed or licensed by Mojang AB. The trademark Minecraft is owned by Mojang AB; and other company names and/or trademarks mentioned in this book are the property of their respective companies and are used for identification purposes only. Tempo

Diffusion of Information Systems Design Science Research Le Bal

Advanced Cellular Network Planning Mobile Unleashed and Optimisation

Minecraft®™ Secrets from the World's Greatest Crafters Though an increasing number of criminals are using computers and computer networks, few investigators are well versed in the issues related to digital evidence. This work explains how computer crime.

an environment where even novice users can alter digital media, this authoritative publication will do much so stabilize public trust in these real, yet vastly flexible, images of the world around us. Rose is a princess, a Cinder, and half-human. She is the last one born of her kind, and on her twenty-first birthday, she must enter the woods and travel to find her Prince, as her sisters did before her. ". . . And we will all dance at the Grand Ball," her sisters would always say. But the Human servants are keeping a secret that could prevent the Cinders from reaching their Happily Ever After....Hidden in Rose's dreams and vision are the answers of the past between Cinders and Humans, and she is quickly running out of time trying to solve their hidden messages. She knows the answer lies in her first clue--identifying an animal she has never seen before--that persistent vision of a furry white animal, holding a gold metal object and exclaiming, "Oh dear! Oh dear! I shall be too late!"

Stuck in Paris 101 Awesome Builds Interactive Storytelling Assessment of Nutrient Intakes

This book constitutes the proceedings of the 2010 Joint International Working C- ference of the International Federation for Information Processing Working Groups 8.2 and 8.6 Both working groups are part of IFIP Technical Committee 8, the tech- cal committee addressing the field of Information Systems. IFIP WG 8.2, the Inter- tion of Information Systems and Organizations, was established in 1977. IFIP WG 8.6, Diffusion, Transfer and Implementation of Information Technology, was est- lished in 1994. In accordance with their respective themes, both IFIP WG 8.2 and IFIP WG 8.6 have long had an interest in the human impact of information systems. In December 1998, they held a joint working conference in Helsinki, Finland, on the theme "Inf- mation Systems: Current Issues and Future Challenges." The two working groups' joint interest in and collaboration on research concerning the human side of IS is c- tinued and extended through this joint working conference, held on the campus of Curtin University of Technology, from March 30 to April 1, 2010, in Perth, Western Australia. This conference, "Human Benefit Through the Diffusion of Information Systems Design Science Research," combines the traditional themes of the two working groups with the growing interest within the IS research field in the area of design science

## research.

This book constitutes the refereed proceedings of the First Joint International Conference on Interactive Digital Storytelling, ICIDS 2008, held in Erfurt, Germany, in November 2008. The 19 revised full papers, 5 revised short papers, and 5 poster papers presented together with 3 invited lectures and 8 demo papers were carefully reviewed by a loved one, picked up in your and selected from 62 submission. The papers are organized in topical sections on future perspectives on interactive digital storytelling, interactive storytelling applications, virtual characters and agents, user experience and dramatic immersion, architectures for story generation, models for drama management and interacting with stories, as literature, available for the first time in well as authoring and creation of interactive narrative.

Evaluates one hundred of the best and worst news and information sites, providing an overview, a description of what is there, reasons to visit it, notes, and ratings for each site, in a volume arranged in alphabetical order by site. /U.S. Games Systems, Inc. A beautiful 78-card deck with mystical symbolism by Fergus Hall. The imagery on the cards depicts dream-like fantasies in a style similar to the surrealist movement. Cards Kaplan with card inte

Teach Yourself VISUALLY IPhone 7 Consider the Source Devil May Care

Digital Image Forensics IDisorder: Understanding Our Obsession with

## Technology and Overcoming Its Hold on Us Bond on Set

Joyful Mending shows you how to fix old items of clothing, linens and household objects by turning tears and flaws into beautiful features. Simply by applying a few easy sewing, darning, felting, or crocheting techniques, as well as some sashiko and other favorite emigrate to a life of hardship in Paris. embroidery stitches, you can repair your favorite pieces in a transformative way. These techniques don't just save you money, but make your life more joyful, fulfilling and sustainable in an Noriko Misumi teaches you her philosophy of mending and reusing items based on the age-old Japanese concepts of mindfulness and Wabi Sabi people through smartphones, tablets, (an appreciation of old and imperfect things). In her book, she shows you how to: Repair any kind of fabric that is torn, ripped or stained—whether knitted the triumph of BBC Micro engineers or woven Work with damaged flat or curved surfaces to make them aesthetically pleasing again Create repairs that blend in, as well as bold or whimsical visible repairs Darn your handmade or expensive gloves, sweaters and socks to make them look select a new leader, a new strategy, great again The joy to be found in working with your hands and the personal artistry you discover within yourself lie at the heart of this book.

measure 23/4" x 4 1/4". Incudes a booklet by S.R. teenage daughter, Antoinette, to attend highlighted. Familiar names such as age of disposable "fast fashion." Author devices today. This is also the evolution how to use combined annotation tags From the acclaimed author of Suite Française comes Némirovsky's third novel, a masterpiece of French Canada. Le Bal is a penetrating and incisive book set in early twentieth century France. At its heart is the tension between mother and daughter. The nouveau-riche Kampfs, desperate to become members of the social elite, decide to throw a ball to launch themselves into high society. For selfish this story, from Foreword to Epilogue, reasons Mrs. Kampf forbids her the ball and banishes her to the laundry Google, Intel, Mediatek, Microsoft, room. In an unpremeditated fury of revolt and despair, Antoinette takes a swift and horrible revenge. A cruel, funny and tender examination of class differences, Le Bal describes the torments of childhood with rare accuracy. Also included in this volume is Snow in Autumn, in which Némirovsky pays homage to Chekov and chronicles the life of a devoted servant following her masters as they flee Revolutionary Moscow and This is the origin story of technology super heroes: the creators and founders to this important telling of technology of ARM, the company that is responsible for the processors found inside 95% of the world's mobile story of how three companies - Apple, Samsung, and Qualcomm - put ARM technology in the hands of billions of music players, and more. It was anything but a straight line from idea to success for ARM. The story starts with Steve Furber and Sophie Wilson, who make the audacious decision to design their own microprocessor - and it works the first time. The question becomes, how to sell it? Part I follows ARM as its founders launch their own company, and find themselves partnered with Apple, TI, Nokia, and other companies just as digital technology starts to unleash mobile devices. ARM grows

While nothing lasts forever, there's pleasure, as well as purpose, in appreciating age and imperfection. Joyful Mending allows you to surround yourself with the things that truly give you joy, whether they were given to you II of interest the moment Steve Jobs travels or simply have a special place in toward fulfilling consumer dreams. your heart.

rapidly, even as other semiconductor firms struggle in the dot com meltdown, and establishes itself as a standard for embedded RISC processors. Apple aficionados will find the opening of Part returns and changes the direction Samsung devotees will see how that firm evolved from its earliest days in consumer electronics and semiconductors through a philosophical shift to innovation. Qualcomm followers will learn much of their history as it plays out from satellite communications to development of a mobile phone standard and emergence as a leading fabless semiconductor company. If ARM could be summarized in one word, it would be "collaboration." Throughout efforts to develop an ecosystem are Motorola, TSMC, and others are interwoven throughout. The evolution of ARM's first 25 years as a company wraps up with a shift to its next strategy: the Internet of Things, the ultimate connector for people and devices. Research for this story is extensive, simplifying a complex mobile industry timeline and uncovering critical points where ARM and other companies made fateful and sometimes surprising decisions. Rare photos, summary diagrams and tables, and unique perspectives from insiders add insight history.

What's New? In 2020 version author add a Tag Circuits unit to demonstrate with panel name and circuit number to tag electrical circuits.

--------------------------------------- The

purpose of this book is to provide efficient materials for those who want to

learn the software of Autodesk Revit, especially for those who are interesting in building MEP systems. This book is ideal for school students and instructors. It also helps MEP professionals who want to add this software tool to enhance their works. As the title "Step by Step" of this book implies, readers will exercise the software from the beginning to the end of the modeling. That's how you get the whole picture of the entire story and learn the software. This book covers five major disciplines of MEP systems: •

Mechanical • Hydronic Piping • Electrical • Plumbing • Fire Protection Besides the modeling of 3D Duct Works, Conduits and Piping, it also covers Energy Analysis, Lighting Calculation, Schedule Creations and many MEP related Properties. The last two are really the heart of Building Information. Author also included a bonus chapter of Architectural Modeling that will give reader extra background and experience of the software. I wrote this book in two versions: Imperial and Metric. Reader can choose the one to suit his/her need. With 1000+ steps, 1000+ figures, 60+ exercise files (download from author's Google Drive) to guide you to complete the entire modeling of a building, there is no reason you cannot succeed Autodesk Revit MEP.

Telemedicine in Dermatology There is More to a Picture than Meets the Eye

Tarot of the Witches Deck Radar Instruction Manual

## Empty

Student Solutions Manual with Study Guide

Bond is back with a license to thrill. Fortythree years ago, Ian Fleming wrote his last great 007 adventure. Now, in Devil May Care, the world's most iconic spy returns in a Cold War story spanning the world's exotic locations. By invitation of the Fleming estate to mark the centenary of his birth, acclaimed novelist Sebastian Faulks picks up where Fleming left off, writing a tour de force that will electrify every James Bond fan. A fitting tribute to the Bond tradition, Devil May Care stands on its own as a triumph of witty prose and plenty of double-0 action. "In his house in Jamaica, Ian Fleming used to write a thousand words in the morning, then go snorkeling, have a cocktail, lunch on the terrace, more diving, another thousand words in the late afternoon, then more martinis and glamorous women. In my house in London, I followed this routine exactly, apart from the cocktails, the lunch, and the snorkeling." —Sebastian Faulks

Assessment of Nutrient Intakes.

Cutting-edge coverage of ultracapacitors and their applications Written by a global expert in the field, this pioneering work discusses ultracapacitors and their applications for short-Information Sites on the Web term electrical energy storage. The book describes different types of ultracapacitors and their classification based on energy storage mechanism and electrode combinations. The characteristics, reliability, cycle life, and properties of ultracapacitors, as well as their manufacturing techniques, are discussed in detail. The book examines various applications of ultracapacitors, including electronics, grid systems, automotive, public transportation, military, and

read on the road towards 4G." —Tero Ojanperä, Chief Technology Officer, Nokia **Networks** 

other sectors. Emerging trends are also addressed in this ground-breaking resource. Ultracapacitors covers: Electrochemical capacitors Types of ultracapacitors Ultracapacitor characteristics Ultracapacitor charging Ultracapacitor materials Construction of EC capacitors Ultracapacitor cell balancing and modules Hybrid capacitors Li-ion capacitors Applications in the electronics industry Grid system applications Ultracapacitors in vehicles Bus and rail transport Ultrabattery: advanced battery power Military applications Water desalination Ultracapacitor manufacturers Pseudocapacitors Notes on using ultracapacitors Future scenarios A highly practical guide rooted in theory to include the necessary background for taking the reader through the planning, implementation and management stages for each type of cellular network. Present day cellular networks are a mixture of the technologies like GSM, EGPRS and WCDMA. They even contain features of the technologies Affairs that will lead us to the fourth generation networks. Designing and optimising these complex networks requires much deeper understanding. Advanced Cellular Network Planning and Optimisation presents radio, transmission and core network planning and optimisation aspects for GSM, EGPRS and WCDMA networks with focus on practical aspects of the field. Experts from each of the domains have brought their experiences under one book making it an essential read for design practitioners, experts, scientists and students working in the cellular industry. Key Highlights Focus on radio, transmission and core network planning and optimisation Covers use your mobile Web browser, find made-GSM, EGPRS, WCDMA network planning & optimisation Gives an introduction to the networks/technologies beyond WCDMA, and explores its current status and future potential Examines the full range of potential scenarios and problems faced by those who design cellular networks and provides advice and solutions all backed up with real-world examples This text will serve as a handbook to anyone engaged in the design, deployment, performance and business of Cellular Networks. "Efficient planning and optimization of mobile networks are key to guarantee superior quality of service and user experience. They also form the essential

development, making this book a valuable

A Critical Guide to 100 Prominent News and Indonesia's Weekly News Magazine Covers IOS 10 and All Models of IPhone 6s, IPhone 7, and IPhone SE Build web APIs with Python and Django Dietary assessment London Film Location Guide Since 1958 the Maritime Administration has continuously conducted instructions in use of collision avoidance radar for qualified U.S. seafaring personnel and representatives of interested Federal and

State Agencies.Beginning in 1963, to facilitate the expansion of training capabilities and at the same time to provide the most modern techniques in training methods, radar simulators were installed in Maritime Administration?s three region schools.It soon became apparent that to properly instruct the trainees, even with the advanced equipment, a standardize up-to-date instruction manual was needed. The first manual was later revised to serve both as a classroom textbook and as an onboard reference handbook.This newly updated manual, the fourth revision, in keeping with Maritime Administration policy, has been restructured to include improved and more effective methods of plotting techniques for use in Ocean, Great Lakes, Coastwise and Inland Waters navigation.Robert J. BlackwellAssistant Secretary for Maritime

foundation for the success of future technology for-mobile Web site Use your Mobile You're on the go all the time — maybe for business, maybe because it's a byproduct of your busy lifestyle. But either way, your life would be easier if you had Internet access wherever you are. Well, when it comes to the Internet, you CAN take it with you! You just need the right stuff, and Mobile Internet For Dummies tells you what that is, how to find it, and how to use it. This easy-to-follow guide is packed with tips on choosing the best mobile device, software, and service provider for your needs, but that's not all. You'll see how to for-mobile content (and create your own) and much more. Mobile Internet For Dummies explains how the Mobile Internet differs from the garden-variety Internet, and shows you how to: Find your mobile phone browser Use the Mobile Internet to surf, shop, blog, watch movies, and more on the go Send and receive e-mail from your mobile device Locate other mobile applications Watch TV on your mobile phone Manage your kids' access to the Mobile Internet Secure and name a mobile Internet site and acquire mobile Web development tools Build your own made-Internet site to promote your business and generate revenue With the help of Mobile Internet For Dummies, you'll be able to stay connected wherever you happen to be, and maybe even make it pay off with a bit of income. In 1922, at the age of two, Petey's distraught parents commit him to the state's insane asylum, unaware that their son is actually suffering from severe cerebral palsy. Bound by his wheelchair and struggling to communicate with the people around him, Petey finds a way to remain kind and generous despite the horrific conditions in his new "home." Through the decades, he befriends several

caretakers but is heartbroken when each eventually leaves him. Determined not to be hurt again, he vows to no longer let hope of lifelong friends and family torment him. That changes after he is moved into a nursing home and meets a young teen named Trevor Ladd; he sees something in the boy and decides to risk friendship one last time. Trevor, new to town and a bit of a loner, is at first weary of the old man in the wheelchair. But after hearing more of his story, Trevor learns that there is much more to Petey than meets the eye. Petey is submissions. VizSec research has a touching story of friendship, discovery, and the uplifting power of the human spirit. detect anomalies and patterns, reflect new course content and instructor tips.

Django for APIs

Filming Casino Royale

Joyful Mending

Visualization for Computer Security Roger Moore as James Bond: Roger Moore's Own Account of Filming "Live and Let Die"

L'Expansion

"Are you a visual learner? Do you prefer instructions that show you how to do something--and skip the longwinded explanations? If so, then this book is for you. Open it up and you'll find clear, step-by-step screen shots that show you how to tackel more than 140 iPhone tasks. Each task-based spread covers a single technique, sure to help you get up and running on the iPhone in no time,"--page [4] of cover. Completely updated for Django 4.0 & Django REST Framework 3.13! Django for APIs is a project-based guide to building modern web APIs with Django & Django REST Framework. It is suitable for beginners who have never built an API before as well as professional programmers looking for a her. Dell is beyond devastated. Without fast-paced introduction to Django fundamentals and best practices. Over the course of 200+ pages you'll learn how to set up a new project properly, how web APIs work under the hood, and advanced testing and deployment techniques. Three separate projects are built from scratch with progressively more advanced features including a Library API, Todo API, and Blog API. User authentication, permissions, documentation, viewsets, and routers are all covered thoroughly. Django for APIs is a best-practices guide to building powerful Python-based web APIs with a minimal amount of code. A technology and psychology expert looks at the stress and illness that results from a smartphone, iPad, and iTouch driving users to distraction and

offers solutions.

This book constitutes the refereed proceedings of the 5th International Workshop on Visualization for Cyber Security held on September 15, 2008, in Cambridge, Massachusetts, USA, in conjunction with the 11th International Symposium on Recent Advances in Intrusion Detection (RAID). The 18 papers presented in this volume were carefully reviewed and selected from 27 focused on helping human analysts to particularly in computer network defense. This year's paper focus on bridging the gap between visualization and automation. 2G/2.5G/3G...Evolution to 4G Revit MEP Step by Step 2020 Imperial Edition IFIP WG 8.2/8.6 International Working Conference, Perth, Australia, March 30 - April 1, 2010, Proceedings Forensic Science, Computers, and the Internet Instructor's Manual for Neonatal **Resuscitation** Google Chrome, Youtube, Google Maps, Gmail, Google Books, Google Street View, List of Google Products, Orkut, Chromium, Gmail Interfa A girl tumbles into a downward spiral when a romantic encounter turns violent in this heartwrenching novel from the author of Cracked. Dell is used to disappointment. Ever since her dad left, it's been one let down after another. But no one—not even her best friend—understands all the pain she's going through. So Dell hides behind self-deprecating jokes and forced smiles. Then the one person she trusts betrays anyone to turn to for comfort, her depression and self-loathing spin out of control. But just how far will she go to make all the heartbreak and the namecalling stop?

Reproduction of the original: Durch Wüste und Harem by Karl May First Joint International Conference on Interactive Digital Storytelling, ICIDS 2008 Erfurt, Germany, November 26-29, 2008, Proceedings 5th International Workshop, VizSec 2008, Cambridge, MA, USA, September 15, 2008, Proceedings Durch Wüste und Harem A Love Story A resource guide to method selection and application in low resource settings Hip-hop Connection